# ِ<br>کاربرد فناوری آهوزشی

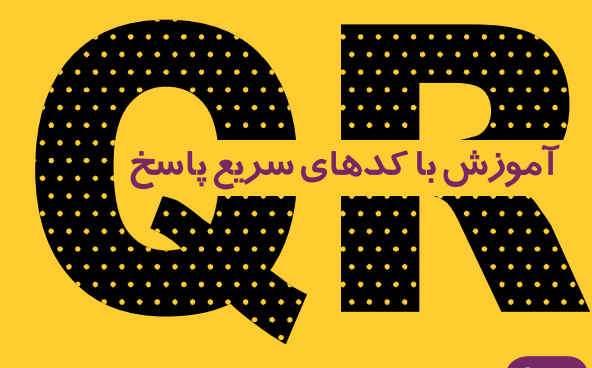

**سمیه مهتدی دانشجوی دكتری تكنولوژی آموزشی**

#### **اشاره**

كدهای سریع پاسخ، یا همان كدهای QR ، میتوانند اطالعات زیادی را در خود ذخیره كنند و به طور مستقیم به متن، ایمیل، وبسایت، شماره تلفن و... پیوند داده شوند. این كدها در فرایند آموزش استفادههای فراوانی دارند و معلمان و مدیران مدرسهها میتوانند برای ارائة اطالعات از آنها استفاده كنند. در این بخش به معرفی كدهای QR و برخی كاربردهای آنها در آموزش میپردازیم. در انتها نیز نحوة ساخت یك كد QR را شرح میدهیم.

**كلیدواژهها: كدهای پاسخ سریع، گوشیهای هوشمند، باركد دوبعدی**

# **كدهای سریع پاسخ**

كد سریع پاسخ یا 'QR نوعی باركد دوبعدی است كه با استفاده از گوشیهای هوشمند و دستگاههای اختصاصی خواندن كد QR خوانده میشود. این كدها را یك محقق ژاپنی ابداع كرد. برخالف باركدهای استاندارد UPC كه از خطوط عمودی و اعداد تشكیل شدهاند، سریع پاسخها نه تنها حاوی اطالعات بسیار بیشتری هستند، بلكه دسترسی به اطالعات گستردة موجود در آنها بسیار سریع است. كد QR عاری از هرگونه اجزای الكترونیكی است و نیازی به فناوری سختافزاری خاصی ندارد. این كدها نوعی كدهای سیاه و سفیداند كه روی كاغذ چاپ میشوند و میتوان آنها را به كمك گوشیهای هوشمند اسكن و رمزگشایی كرد. برای این كار برنامههایی وجود دارند كه به كاربر امكان میدهند از كد مورد نظر عكــس بگیرد. سپس خــود

> بــرنامه عكس را به اطالعات معنــیدار تبديل و محتوای رمزنگـاری شدة آن را تحلیل می كند.

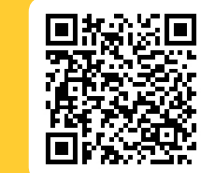

# **دلیل اهمیت كد سریع پاسخ**

این كدها كه ابتدا با هدف استفاده در تولید تجهیزات صنعتی ابداع شدند، امروزه كاربردهای گستردهای پیدا كردهاند، زیرا میتوانند اطالعات زیادی را در خود ذخیره كنند؛ به طوری كه هر كد پاسخ سریع قادر است تا 7089 رقم عددی را در خود نگه دارد. همچنین، به واسطة پیشرفت صنعت تلفن همراه، قابلیت خواندن (اسكن) و انتقال اطلاعات نهفته در این كدها توسط دوربینهای تلفن همراهی كه نرمافزار خواندن كد<sup>۲</sup> دارند، به راحتی فراهم شده است.

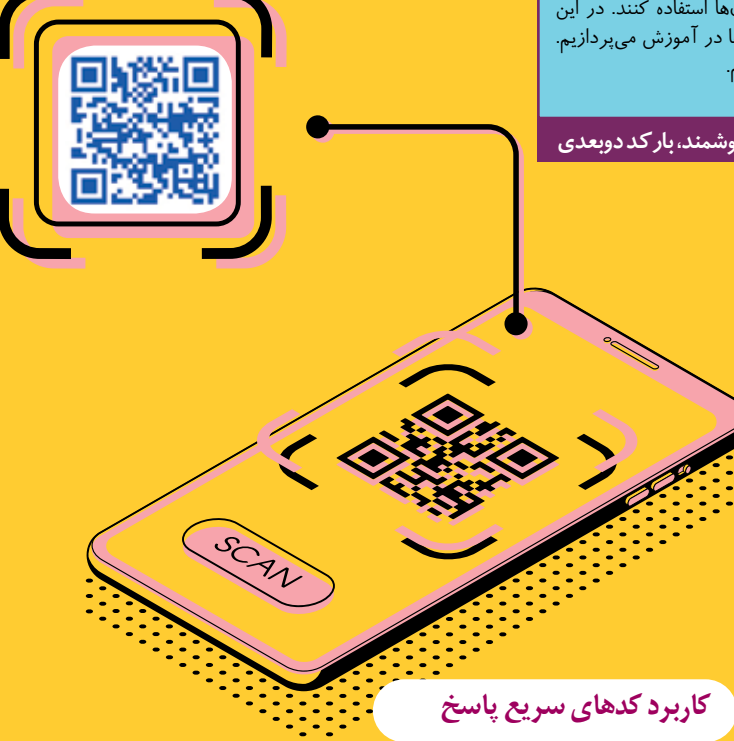

كدهای سریع پاسخ مصرف گستردهای دارند؛ از رهگیری محصوالت گوناگون و شناسایی آنها تا استفادهشان در آموزش، این كدها را میتوان راهكاری ارزان برای ارائة اطالعات به شمار آورد. كدهای QR میتوانند به صورت یك URL( یك نشانی در صفحة وب( ترجمه شوند و عملكردهای بسیاری را روی دستگاه كاربر داشته باشند؛ برای مثال:

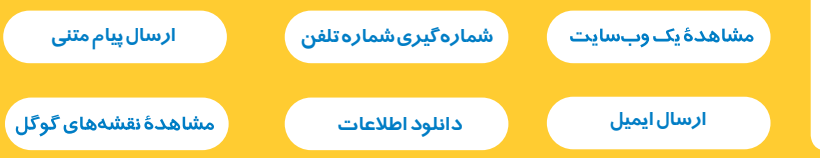

#### **مزایای استفاده از كدهای سریع پاسخ در آموزش**

 **راحتی كاربر:** كدهای سریع پاسخ به راحتی با گوشی تلفن همراه قابل بازخوانی هستند و كاربر را به مطلب مورد نظر هدایت میكنند.  **مقرون به صرفه بودن:** بااستفاده از اینكدها، نیاز به چاپ و تكثیر مطالب اضافی *ر*وی *کاغذ یا لوح فشر د*ه *کاهش م*ییابد.

 **قابلیت ردیابی و آنالیز:** امكان گزارشگیری و بررسی میزان استفاده از كدهای سریع پاسخ برای ارائه دهنده وجود دارد. این کدها قابل *ر*دیابی هستند.

 **دسترسی آسان:** با استفاده از این كدها، كاربران بدون نیاز به جست وجوی مطلب یا تایپ نشانی، به مطالب مورد نیاز دست می یابند.

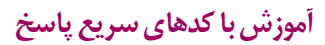

در سادهترین مفهوم، كد QR یك تصویر مبتنی بر لینک ابرمتن<sup>٬</sup> است که میتواند به صورت آنالین استفاده شود. هر نشانی اینترنتی یا URL میتواند به یك كد سریع پاسخ تبدیل شود. در واقع هر صفحة وب را میتوان به طور خودكار به عنوان یك نتیجه از اسكن باركد معرفی كرد. اگر میخواهید دانشآموز خود را تشویق كنید از یك وبسایت دیدن كند، میتوانید آن صفحه را به عنوان URL به صورت كد سریع پاسخ درآورید.

عالوه بر این، شما میتوانید كد سریع پاسخ را طوری برنامهریزی كنید كه پس از اسكن، گوشی دانشآموز یا والدین وی با شمارة خاصی تماس بگیرد، یا یك پیامك متنی محتوی اطالعات از پیش تعیین شده برای او ارسال شود.

همچنین، برای ارائة اطالعات بیشتر و تكمیلی به دانشآموزان، میتوان از این كدها استفاده كرد؛ مانند:

 **ارائة متن و عكسهای توضیحی اضافی در خصوص مطالب ارائه شده در كالس درس؛ ارائة فایلهای صوتی تكمیلی، به خصوص برای درسهای قرآن، فارسی و انگلیسی؛ ارائة فیلمهای مرتبط با درسهای گوناگون ار جمله علوم، تاریخ و جغرافی؛ ارائة پاسخهای صحیح سؤاالت یا نمونة سؤاالت درسها.**

برای این كار، میتوانید كدهای سریع پاسخ تولید و چاپ شده را در هر جایی مثل كتاب، جزوه، برگة امتحانی و... قرار دهید.

### **ساخت و بازخوانی كدهای سریع پاسخ**

ساخت كدهای QR بسیار آسان است. ابزارهای آنالین بسیاری برای این كار وجود دارد. شما میتوانید با استفاده از برنامههای طراحی باركد دو بعدی كدهای QR را بسازید. سایتهای داخلی و خارجی بسیاری هستند كه امكان ساخت رایگان كد QR را در اختیار كاربر قرار میدهند و كاربر میتواند از طریق آن اطالعات مورد نظر خود را به راحتی به یك كد QR تبدیل كند. مانند:

qrstuff.com ----- qrgenerator.ir البته همة امكانات ایــن سایــتها رایـگان نیستند. به طور مثـال، بــرای ساخـت كدهای سریع پاســخ دارای اطالعات تصویر و فایل، پرداخت هزینه نیاز است.

برای بازخــوانی كــدهای سریع پاسخ، نیاز به برنامة اسكن مخصوصی دارید. كد سریع پاسخ به سادگی با هر دستگاهی مانند موبایل یا تبلت كه ِ به برنامة كدخوانQR مجهز و متصل به اینترنت باشد، اسكن میشود و كار میكند. گوشیهای »اندرویدی« برنامههای متعدد اسكن كدهای QR را دارنــد. یــكی از ایــن برنامهها »باركد 'سكنر»<sup>۴</sup> است. سيستم عامل «آى|واس» نيز برنامههای اسكنر سریع پاسخ متعددی دارد كه محبوبترین آنها «ردلیزر»<sup>ه</sup> است.

برنامههای اخــتصاصــی نیز كه كدهای QR را میخوانــنـــد، نـظیــر »Google Authenticator»، ابــزار QR خــوانــی مخصوص بـه خود را دارند. و برای تأیید هویت كاربر نیازی به برنامة دیگری ندارند.

ابتدا وارد سایت qrstuff.com شوید. در صفحة خانه، در چهار مرحله میتوانید كدهای مورد نظر را بسازید:

**مراحل ساخت كد سریع پاسخ**

nx.

در مرحلـة اول بایــد نــوع كــد خــود را انتخاب كنید. در نظــر داشتــه بــاشید، ساخت برخی از انواع كدها رایگان نیست. نوع »URL website »را انتخاب كنید. در مرحلة دوم، نشــانی وبسایت مورد نظر را كه میخواهید دانـشآموز با اسكن كد به آن هدایت شود، وارد كنید. در این قسمت میتوانید نشانــی اینترتی فایلهای گوناگون متن، تصویر، صوت و فیلم را كه ً قبال بارگذاری نمودهاید هم وارد كنید. در مرحلة سوم رنگ كد QR خود را انتخاب كنید. در مرحلة آخر انتــخاب كنید كد QR ساخته شدة خود را چگـونه دریافت كنید. در نهایت، با زدن دكمــة »DOWNLOAD CODE QR »كد خــود را دریافت كنید. در این مقاله چند كــد ساخته شده با این وبسایت بــرای شمــا نمایش داده شده است. با اسكــن آنها مطالبی را به صورت وبسایت، متــن و عكـس روی گوشی خود مشاهده خواهید كرد.

- پینوشتها: 1. Quick Response Code
- 2. Code Reader
- 3. hypertext
- 4. Barcode scanner 5. RedLaser